### Maxwell Cluster Overview

- Current Maxwell configuration
- Remote Graphical login

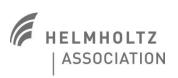

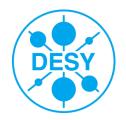

# What is HPC / Maxwell?

High-performance computing (HPC) is the use of parallel processing for running advanced application programs efficiently, reliably and quickly.

High Performance Compute resources are usually ...

- Providing peta-flops (super-computer)
- Homogenous
- Capable of rapid i/o
- Accessible only via proposal-system
- Supported by very motivated HPC experts

# What is HPC / Maxwell?

High-performance computing (HPC) is the use of parallel processing for running advanced application programs efficiently, reliably and quickly.

High Performance Compute resources are usually ...

- Providing peta-flops (super-computer)
- Homogenous
- Capable of rapid i/o
- Accessible only via proposal-system
- Supported by very motivated HPC experts

Maxwell is the only (kind of) HPC resource at DESY

- Defined through the infiniband fabric
- Rather heterogeneous hardware
- Equipped with fast cluster file-systems (and 10GE)
- Accessible for anyone with suitable applications (or...)
- Resources are rather limited, but we try our best

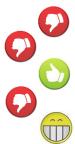

## Current hardware

| Compute      | Total                 | IT      | FS           | CFEL | XFEL | UKE | Shareable/SLURM      |
|--------------|-----------------------|---------|--------------|------|------|-----|----------------------|
| AMD (it-hpc) | 39 <mark>(</mark> 39) | 16      | -            | -    | 6    | 17  | 36                   |
| Intel+GPUs   | 21 (13)               | 2(6)    | <b>4</b> (7) | 8    | 7    | -   | 16                   |
| Intel        | 154 <mark>(32)</mark> | 26(62)  | 8(16)        | 20   | 100  | -   | 140                  |
| GL nodes     | 5 (0)                 | 3       | 2            | -    | -    | -   | -                    |
| Total        | 219 (84)              | 47 (87) | 14 (25)      |      | 113  | 17  | 192 in all partition |

(6/2017), (4/2016). See sview and/or https://confluence.desy.de/display/IS/Maxwell+Hardware for details

| Storage System             | Bindings             | Volume             | Exports      |
|----------------------------|----------------------|--------------------|--------------|
| AFS                        | 10GE / AFS           | Quota per volume   | global       |
| BeeGFS                     | 56GE IB / BeeGFS     | <b>220</b> (120)TB | None         |
| dCache                     | 10GE / pnfs (NFS4.1) | Unlimited          | DESY, global |
| GPFS home                  | 56GE IB / gpfs       | 20GB / user        | none         |
| GPFS p3/cfel/ <b>exfel</b> | 56GE IB / gpfs       | >1PB each          | restricted   |
| Netapp                     | 10GE / NFS 3         | 30TB (3TB quota)   | DESY         |

See Sven's talk for details

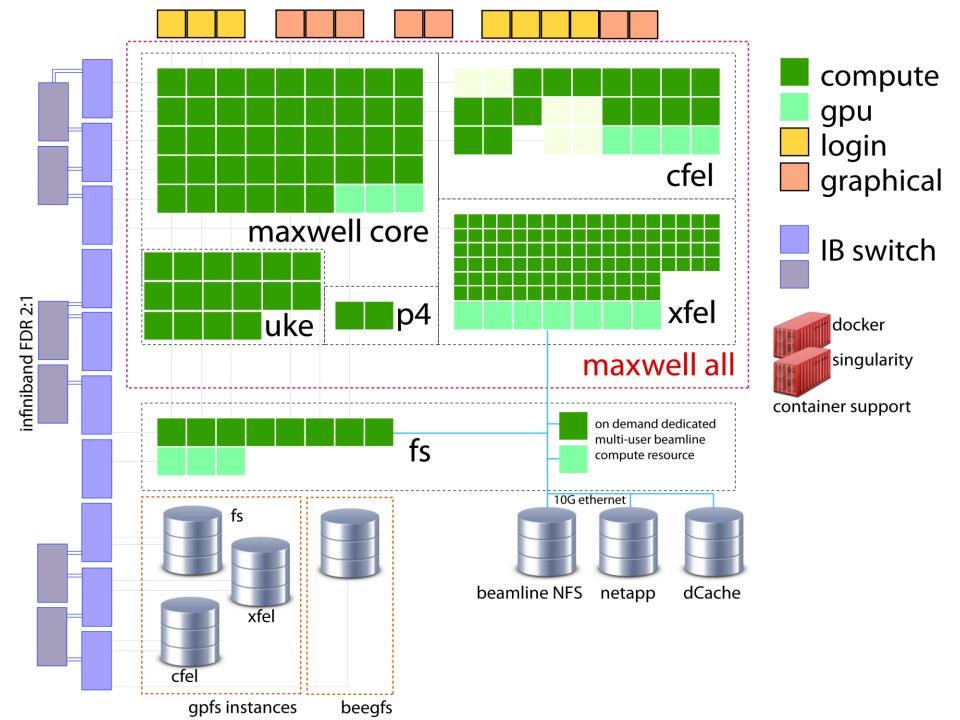

### Maxwell fabric

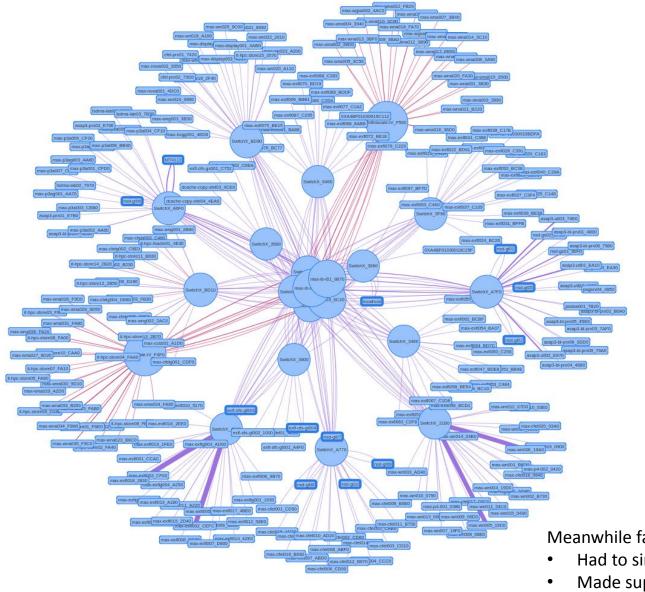

Meanwhile fairly complex setup

- Had to simplify configuration
- Made support contract to faster resolve issues
- Do lots of monitoring, but ...

## Monitoring & Troubleshooting

### Troubles:

- GPFS/BeeGFS is slow since 2 weeks already
- I have the impressions things used to be faster
- I frequently have problems opening files
- I got an error running application xyz

#### Solutions:

• None

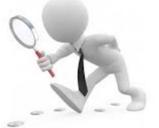

#### Needed:

- Report as soon as possible, not weeks later. We need a timestamp!
- Specify at least host, application, and PATH
- Any error message
- How you connected (putty, fastx, vgl) if problems are X-related
- Job-Ids are very helpful

### Login Nodes

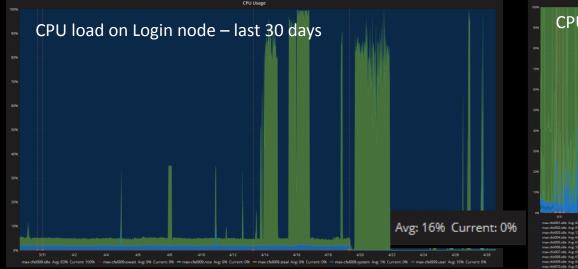

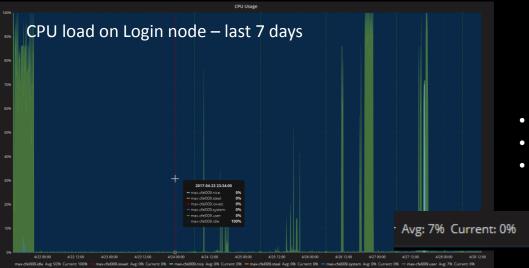

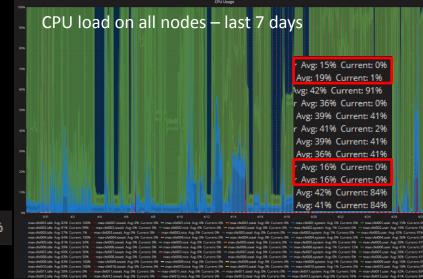

- Mix of Login and Compute caused problems
- Switched login nodes to purely interactive nodes
- Doubt that login nodes are needed at all

## Who can use Maxwell?

High-performance computing (HPC) is the use of parallel processing for running advanced application programs efficiently, reliably and quickly.

| Partition         | Managed                | Netgroup                       | Applications                                                               |
|-------------------|------------------------|--------------------------------|----------------------------------------------------------------------------|
| maxwell/all       | UCO<br>maxwell.service | maxwell-users                  | Restricted to HPC<br>applications. Need some<br>information.               |
| cfel              | CFEL-DESY admins       | cfel-wgs-users                 | Entirely up to the resource/group admins to decide who and what and where. |
| exfel             | Exfel admins           | exfel-wgs-users                |                                                                            |
| exfel-wp72        |                        | exfel-theory-users             |                                                                            |
| exfel-spb         |                        | exfel-theory-users             |                                                                            |
| efxel-th          |                        | exfel-theory-users             |                                                                            |
| p4                | M admins               | p4_sim                         |                                                                            |
| uke               | PS admins              | max-uke-users                  |                                                                            |
| ps (slurm)        | PS admins              | max-ps-users,<br>max-psx-users |                                                                            |
| max-fs (no slurm) | PS admins              | Hasy-users, psx-users          |                                                                            |

#### Depends which part of the cluster you intend to use!

### How to access Maxwell?

#### Standard Path:

- ssh max-wgs / max-wgsa / max-cfel / max-cfelg ...
- From remote: ssh tunnel to specific node
- Ok, but not too convenient.
- No support for OpenGL except via FastX, which is very CPU intensive
  - Insufficient for some applications

### How to access Maxwell?

#### **Standard Path:**

- ssh max-wgs / max-wgsa / max-cfel / max-cfelg ...
- From remote: ssh tunnel to specific node
- Ok, but not too convenient.
- No support for OpenGL except via FastX, which is very CPU intensive
  - Insufficient for some applications

#### New graphical login will full GPU hardware acceleration

- 3 nodes with 4 nvidia quadro M6000 (similar to TitanX)
- 2 nodes with 2 nvidia quadro M6000 dedicated for NOVA project
- Entry points are load balanced
- Session-based distribution of jobs across GPUs

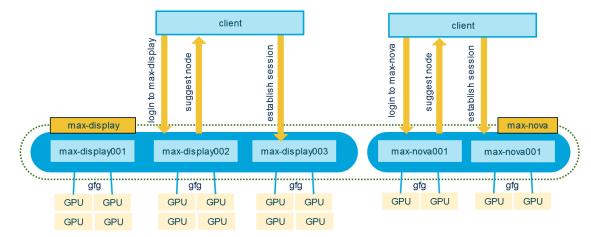

## **Remote Graphical logins**

Essential information can be found here: https://confluence.desy.de/display/IS/Remote+Login

- Login required (don't want to advertise open ports)
- Reachable via ssh (fastx) as max-display.desy.de (max-nova.desy.de)
- Reachable via https as <u>https://max-display.desy.de:3443</u>
- Both ports are open world wide  $\rightarrow$  no ssh tunnel through bastion
- Very convenient & fast even from home over a slow DSL link

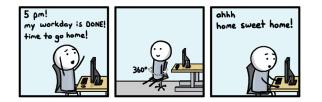

## **Remote Graphical logins**

- Connect to other hosts inside maxwell: ssh
- Connect to GPU node, GPU configured for rendering: vglconnect
  - Use vglrun on remote node to enable vgl-gpu-rendering
- Running GL-applications on display nodes
  - That's what the resources are meant for
  - No special commands needed
  - Don't unset LD\_PRELOAD
  - Some OpenGL applications try to outsmart vgl
    - warnings but usually works anyway
- Compute jobs on the rendering GPUs
  - Short tests are perfectly ok
  - Don't run lengthy jobs on the GPUs!
- Compute jobs on the CPUs
  - Perfectly ok.
  - Keep them short and small (cores/memory)

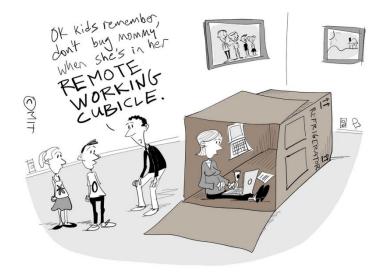

## **Remote Graphical logins**

World wide open comes with a price

- Updates will be applied continuously
- Security updates requiring reboot will be done within 24h
  - If necessary with short notification
- Nodes might be rebooted roughly once a week
  - Save your work!
- Quick demo ... if you have a maxwell/cfel/xfel-resource try it out ...